# Welcome to CSE 142!

Zorah Fung University of Washington, Winter 2017

Building Java Programs Chapter 1 Lecture 1: Introduction; Basic Java Programs

reading: 1.1 - 1.3

### What is computer science?

- computers?
- science?

#### PROCESS

#### al-go-rithm:

a step-by-step procedure for solving a problem or accomplishing some end *especially by a computer* 

# Fields of computer science

- Graphics
- Computer Vision
- Artificial Intelligence
- Robotics
- Machine Learning
- Data Mining
- Natural Language Processing
- User Interfaces

- How does this all relate to programming?
  - This course is "Introduction to Programming I" after all.

# Programming is like Legos...

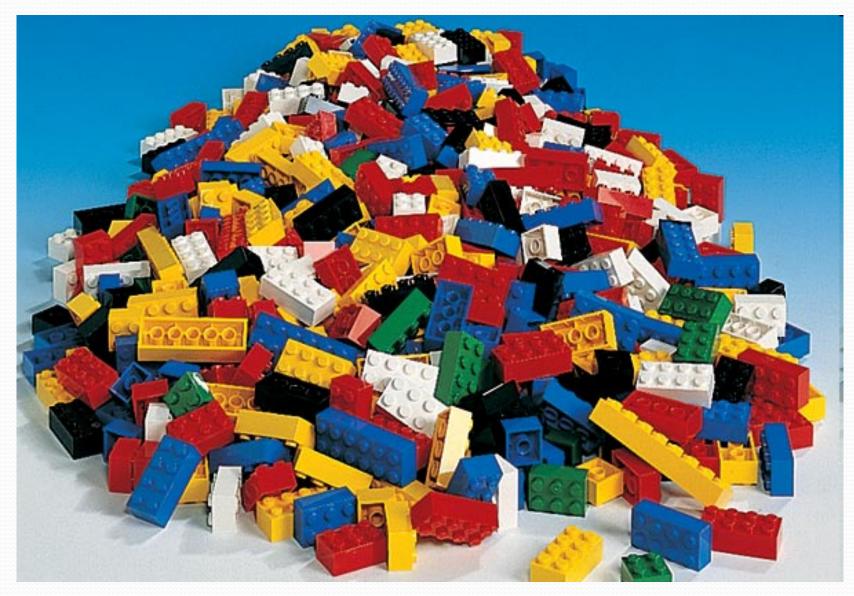

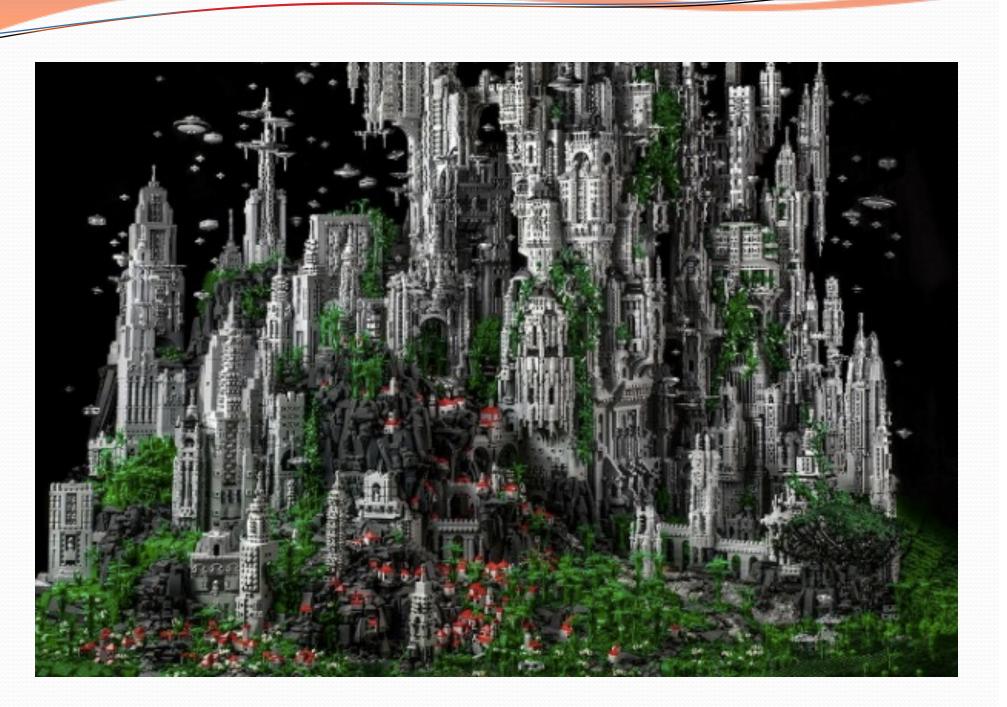

# Take this course if you...

- … like solving tricky problems
- ... like building things
- ... (will) work with large data sets
- ... are curious about how Facebook, Google, etc work
- … have never written a computer program before
- ... are shopping around for a major
  - 142 is a good predictor of who will enjoy CSE
  - ... think "computers and robots are going to take over the world. I want to befriend them so that my life will be spared."

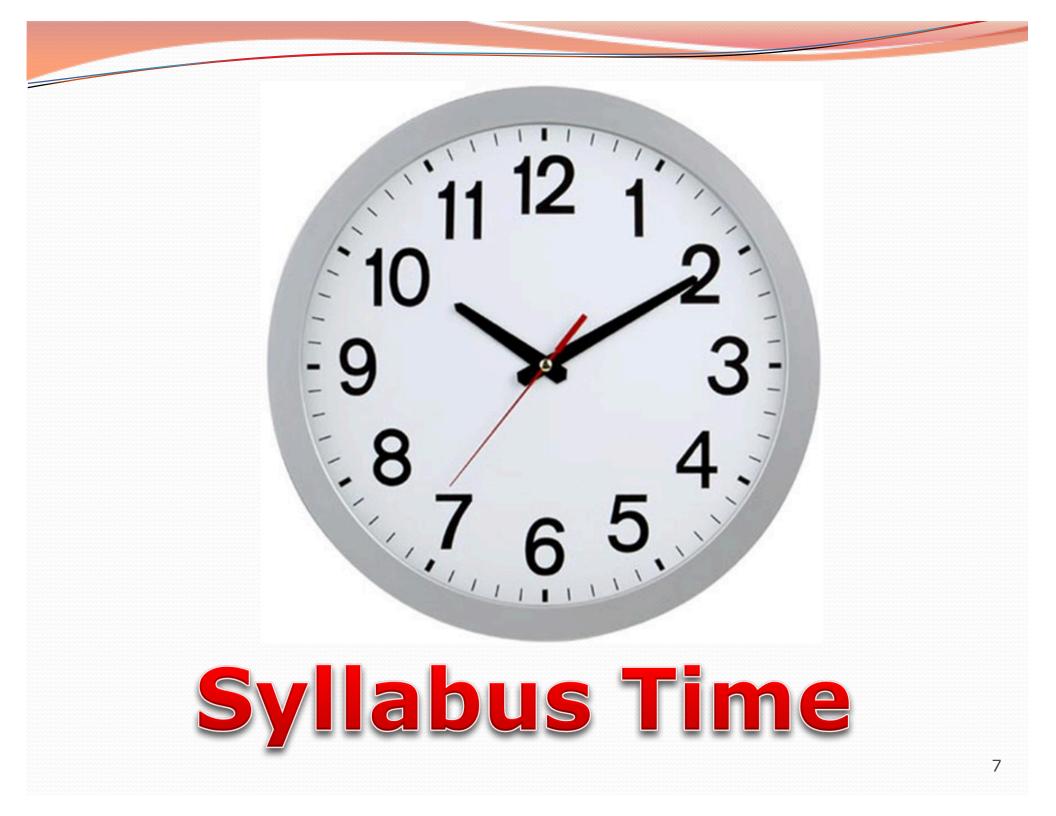

# **Tips for Success**

#### Come to lecture!

- Visit website often: <u>cs.uw.edu/142</u>
- Utilize the resources we provide you:
  - IPL (MGH 334)
  - Come visit me in Office Hours!
  - Your TA
  - Textbook
  - Slides and Lecture examples
  - Message Board
  - Practice-It! <u>http://practiceit.cs.washington.edu/practiceit/</u>
- Remember: assignments must be your own work!

# Tips for Success (cont'd)

- Keep up with the assignments
  - The course material is cumulative
- If you don't understand something, ask questions (especially "WHY?").
  - There's no such thing as a dumb question.
  - Computers are neither magical nor mysterious. Everything can be explained!

# What is programming?

- program: A set of instructions to be carried out by a computer.
- program execution: The act of carrying out the instructions contained in a program.

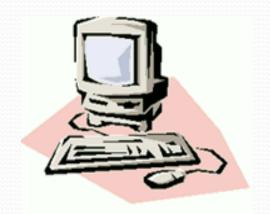

- programming language: A systematic set of rules used to describe computations in a format that is editable by humans.
  - We will be using a programming language called Java.

### Why Java?

- Relatively simple
- Object-oriented
- Platform independent (Mac, Windows...)
- Widely used
  - #2 in popularity <u>http://www.tiobe.com/index.php/content/paperinfo/tpci/index.</u> <u>html</u>

### Your first Java program!

```
public class Hello {
   public static void main(String[] args) {
      System.out.println("Hello, world!");
   }
}
```

- File must be named Hello.java
- What does this code *output* (print to the user) when you *run* (execute) it?

# Bigger Java program!

```
public class Hello {
    public static void main(String[] args) {
        System.out.println("Hello, world!");
        System.out.println();
        System.out.println("This program produces");
        System.out.println("four lines of output");
    }
```

Its output:

}

Hello, world!

This program produces four lines of output

console: Text box into which the program's output is printed.

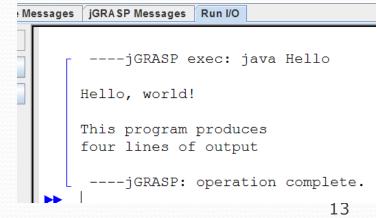

### Running a program

- 1. Write it.
  - code or source code: The set of instructions in a program.
- 2. Compile it.
  - **compile**: Translate a program from one language to another.
  - byte code: The Java compiler converts your code into a format named byte code that runs on many computer types.

#### 3. Run (execute) it.

output: The messages printed to the user by a program.

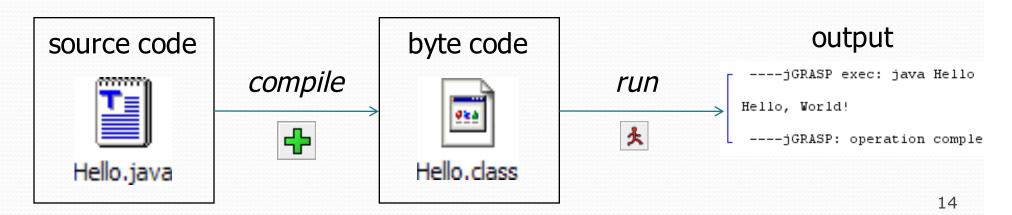

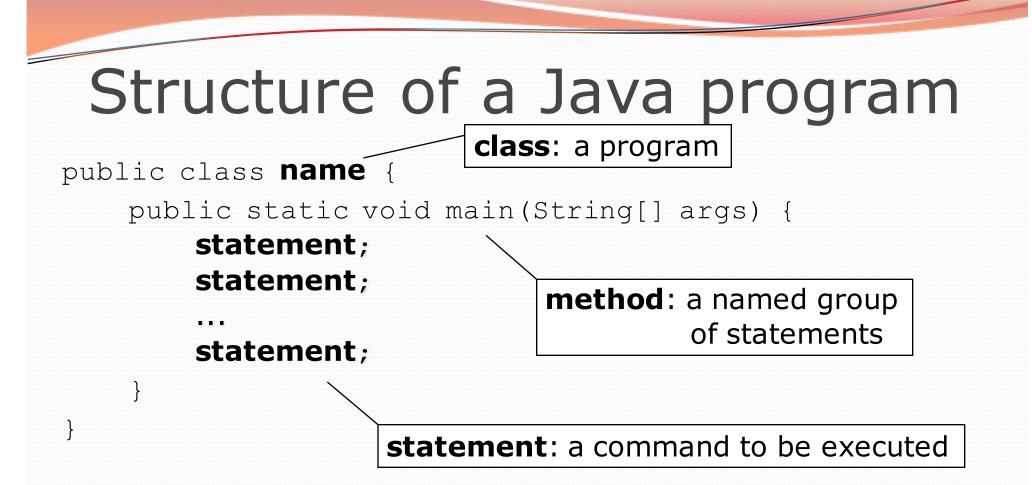

Every executable Java program consists of a class,

- that contains a method named main,
  - that contains the statements (commands) to be executed.

### Names and identifiers

You must give your program a name.

public class HelloWorld {

- Naming convention: capitalize each word (e.g. MyClassName)
- Your program's file must match exactly (HelloWorld.java)
  - includes capitalization (Java is "case-sensitive")

identifier: A name given to an item in your program.

- must start with a letter or \_ or \$
- subsequent characters can be any of those or a number
  - legal: \_myName TheCure ANSWER\_IS\_42 \$bling\$
  - illegal:me+u 49ers side-swipe Ph.D's

#### System.out.println

- A statement that prints a line of output on the console.
  - pronounced "print-linn"
- Two ways to use System.out.println :
  - System.out.println("text");
     Prints the given message as output.
  - System.out.println();
     Prints a blank line of output.

#### Keywords

 keyword: An identifier that you cannot use because it already has a reserved meaning in Java.

| abstract | default | if         | private      | this      |
|----------|---------|------------|--------------|-----------|
| boolean  | do      | implements | protected    | throw     |
| break    | double  | import     | public       | throws    |
| byte     | else    | instanceof | return       | transient |
| case     | extends | int        | short        | try       |
| catch    | final   | interface  | static       | void      |
| char     | finally | long       | strictfp     | volatile  |
| class    | float   | native     | super        | while     |
| const    | for     | new        | switch       |           |
| continue | goto    | package    | synchronized |           |

 Note: Because Java is case-sensitive, you could technically use Class or cLaSs as identifiers, but this is very confusing and thus strongly discouraged.

### Syntax

- syntax: The set of legal structures and commands that can be used in a particular language.
  - The "spelling" and "grammar" of a programming language.
  - Every basic Java statement ends with a semicolon ;
  - The contents of a class or method occur between { and }
- syntax error (compiler error): A problem in the structure of a program that causes the compiler to fail.
  - Missing semicolon
  - Too many or too few { } braces
  - Class and file names do not match

• • • •

### Syntax error example

```
1 public class Hello {
2    p<u>oo</u>blic static void main(String[] args) {
3        System.<u>owt</u>.println("Hello, world!")_
4    }
5 }
```

• Compiler output:

- The compiler shows the line number where it found the error.
- The error messages can be tough to understand!
  - Why can't the computer just say "You misspelled 'public'"?

#### More on syntax errors

- Java is case-sensitive
  - Hello and hello are not the same

```
1 Public class Hello {
2   public static void main(String[] args) {
3     System.out.println("Hello, world!");
4   }
5 }
```

compiler output:

```
Hello.java:1: class, interface, or enum expected
Public class Hello {
^
1 error
```

### First lesson in this class

- Computers are stupid.
- Computers can't read minds.
- Computers don't make mistakes.
- If the computer is not doing what you want, it's because
   YOU made a mistake.

# Strings and escape sequences

#### Strings

- string: A sequence of text characters.
  - Starts and ends with a " (quotation mark character).
    - The quotes do not appear in the output.

#### • Examples:

```
"hello"
"This is a string. It's very long!"
```

Restrictions:

```
    May not span multiple lines.
```

```
"This is not
a legal String."
```

```
• May not contain a " character.
"This is not a "legal" String either."
```

#### Escape sequences

- escape sequence: A special sequence of characters used to represent certain special characters in a string.
  - \t tab character
  - \n **new line character**
  - \" quotation mark character
  - \\ backslash character

#### • Example:

System.out.println("\\hello\nhow\tare \"you\"?\\\\");

#### • Output:

\hello
how are "you"?\\

### Questions

• What is the output of the following println statements?

```
System.out.println("\ta\tb\tc");
System.out.println("\\\\");
System.out.println("'");
System.out.println("\"\"\"");
System.out.println("C:\nin\the downward spiral");
```

Write a println statement to produce this output:
 / // // /// ///

#### Answers

• Output of each println statement:

|                       | а    | b          | С      |
|-----------------------|------|------------|--------|
| $\setminus \setminus$ |      |            |        |
| T                     |      |            |        |
| ** ** **              |      |            |        |
| C:                    |      |            |        |
| in                    | he d | lownward s | spiral |

• println statement to produce the line of output:
 System.out.println("/ \\ // \\\\ /// \\\\\");

#### Questions

#### • What println statements will generate this output?

This quote is from Irish poet Oscar Wilde:

"Music makes one feel so romantic - at least it always gets on one's nerves which is the same thing nowadays."

#### • What println statements will generate this output?

A "quoted" String is 'much' better if you learn the rules of "escape sequences."

Also, "" represents an empty String. Don't forget: use \" instead of " ! '' is not the same as "

#### Answers

#### • println statements to generate the output:

System.out.println("This quote is from");

System.out.println("Irish poet Oscar Wilde:");

```
System.out.println();
```

```
System.out.println("\"Music makes one feel so romantic");
System.out.println("- at least it always gets on one's nerves -");
```

```
System.out.println("which is the same thing nowadays.\"");
```

#### • println statements to generate the output:

```
System.out.println("A \"quoted\" String is");
System.out.println("'much' better if you learn");
System.out.println("the rules of \"escape sequences.\"");
System.out.println();
System.out.println("Also, \"\" represents an empty String.");
System.out.println("Don't forget: use \\\" instead of \" !");
System.out.println("'' is not the same as \"");
```